### GALAPAGOS OO3SH OO5SH

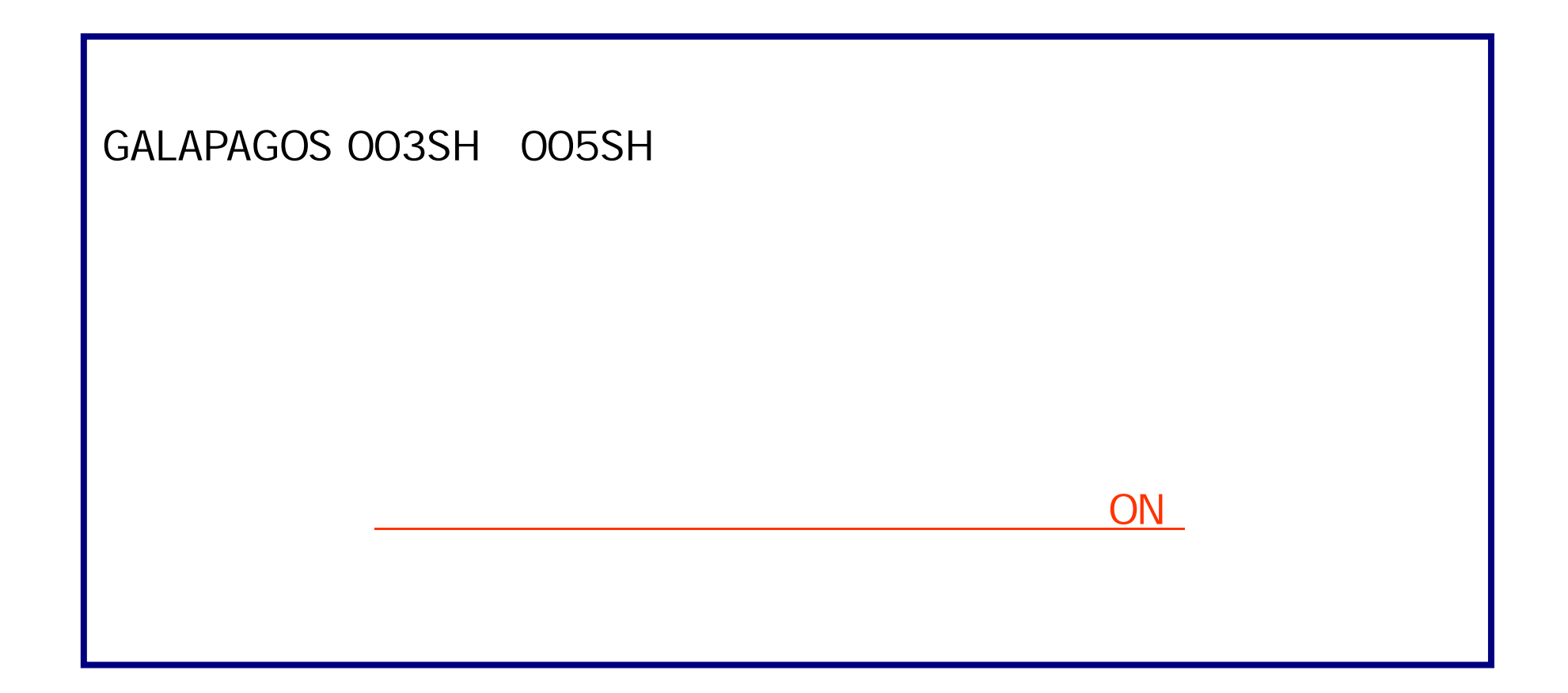

#### **OFF**

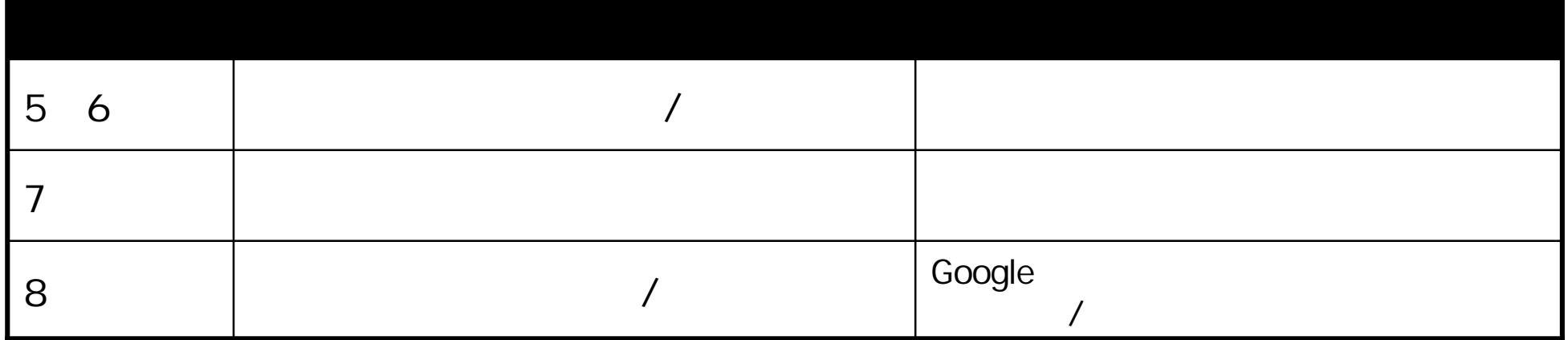

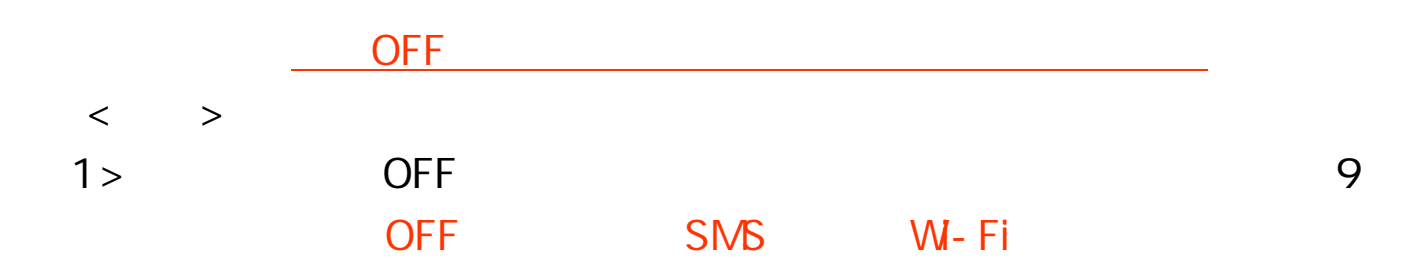

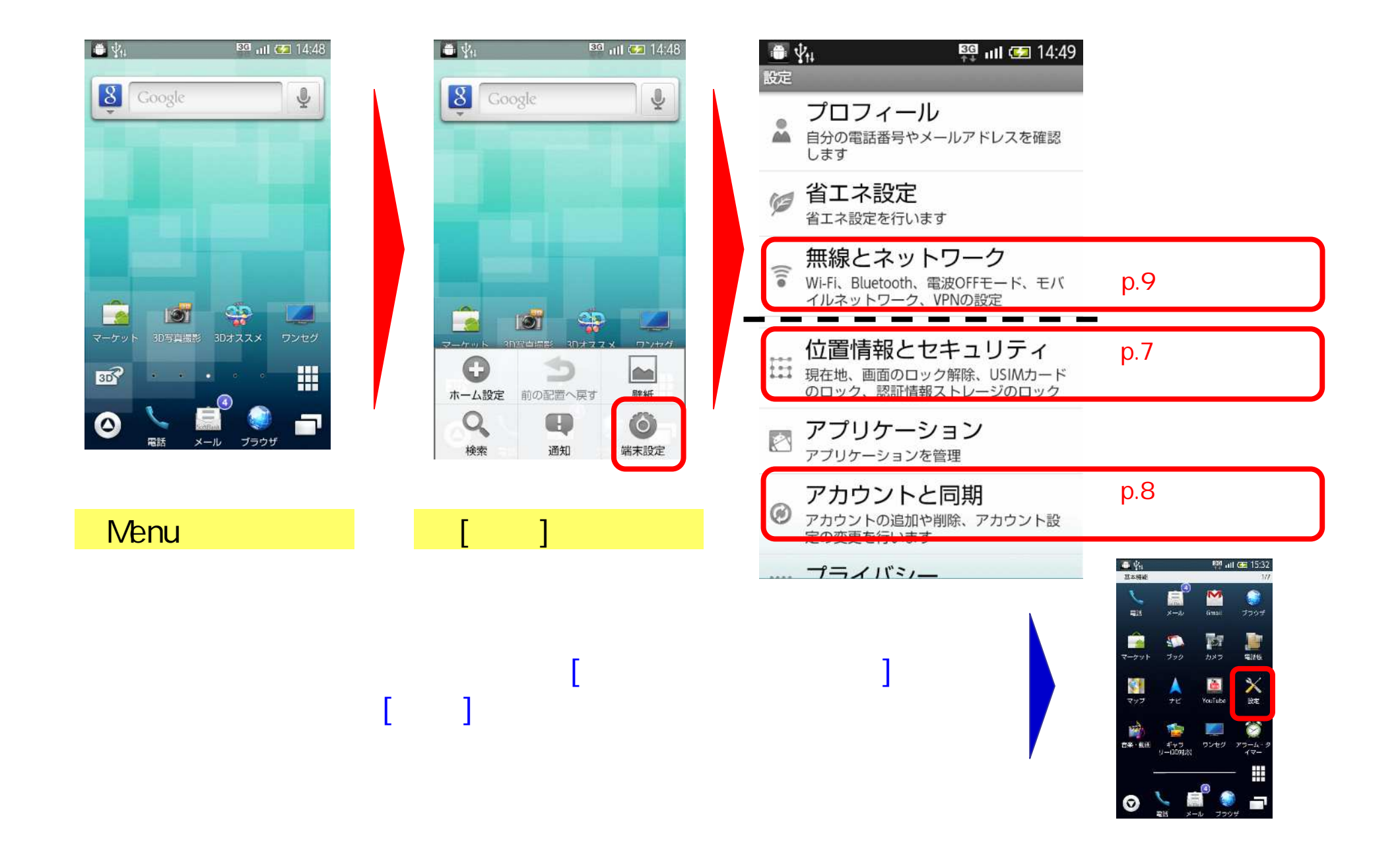

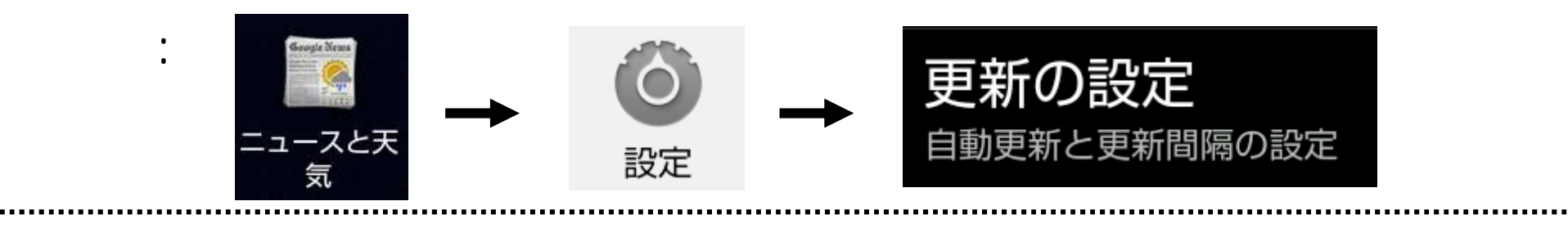

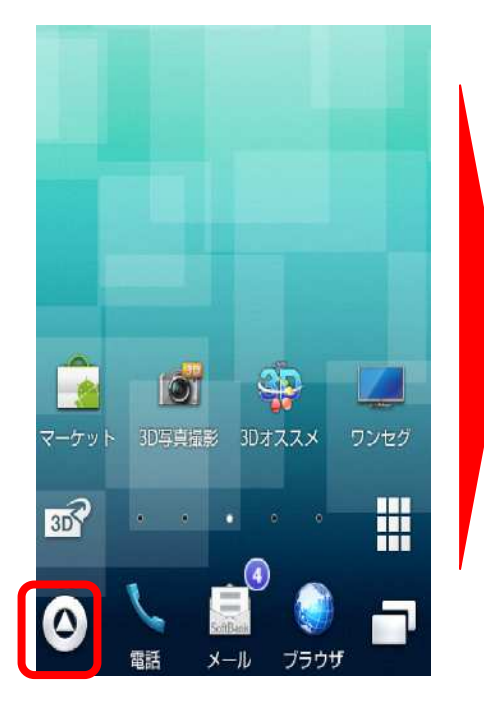

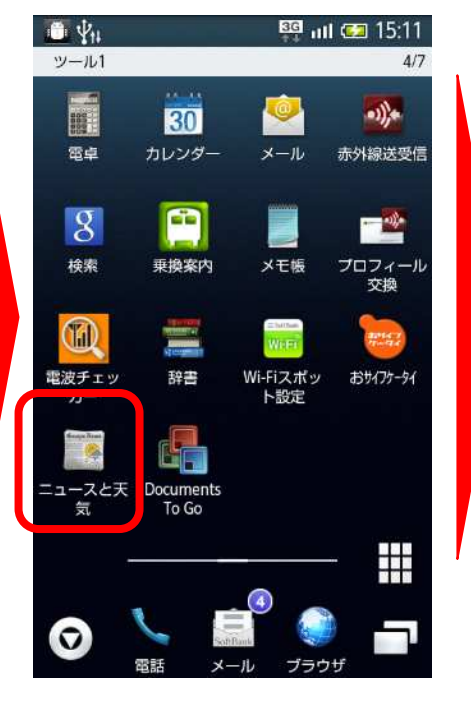

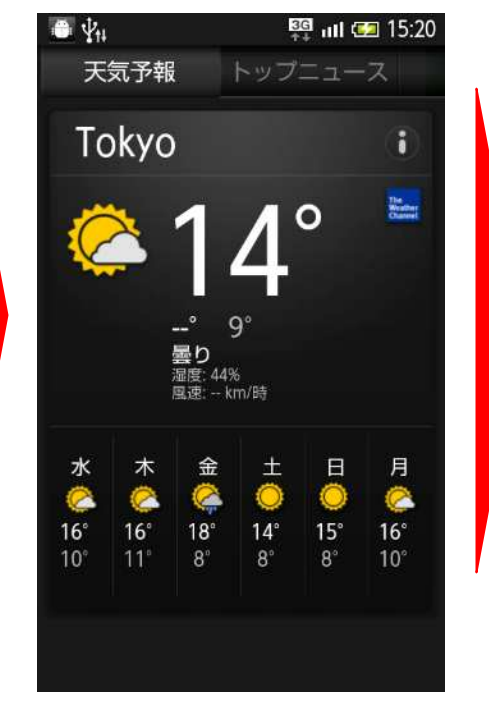

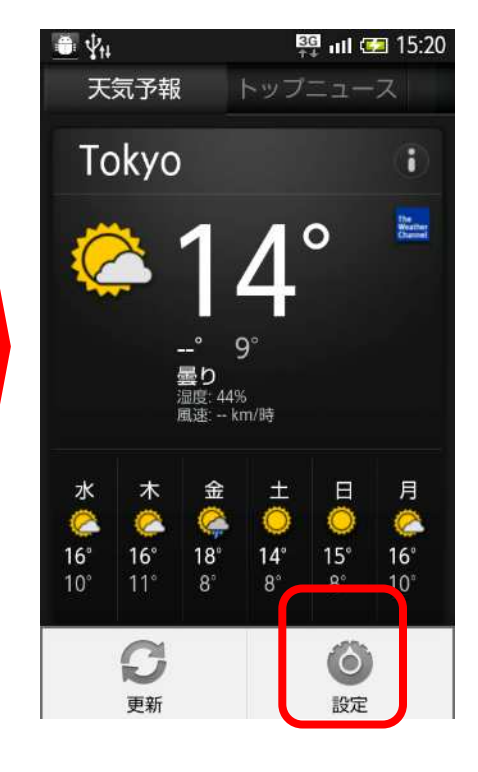

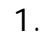

2. [  $\qquad$  ] 3. Menu 4. [ ]

6

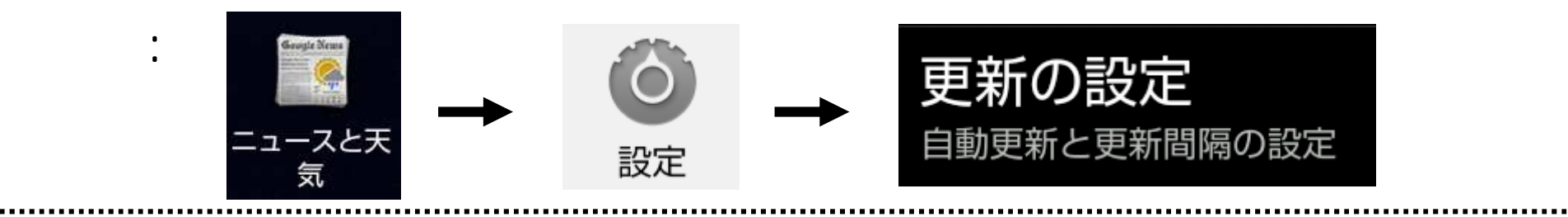

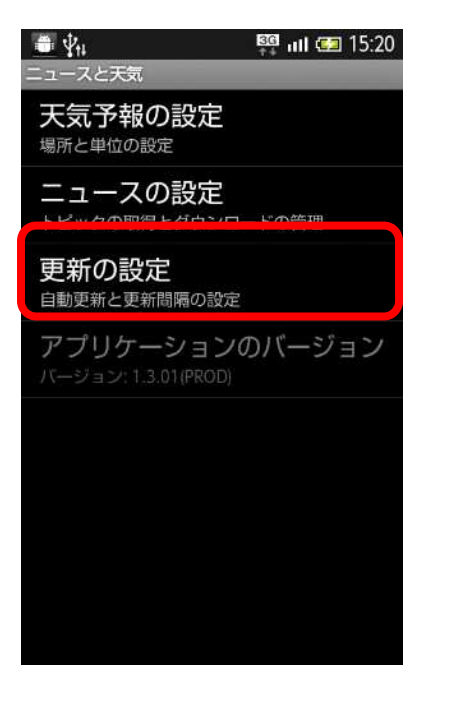

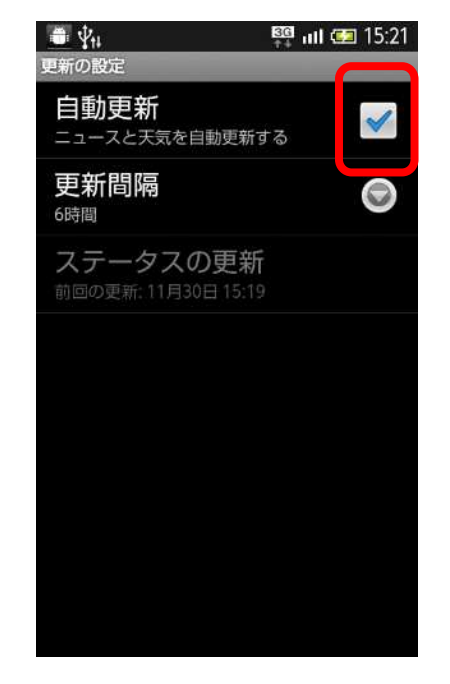

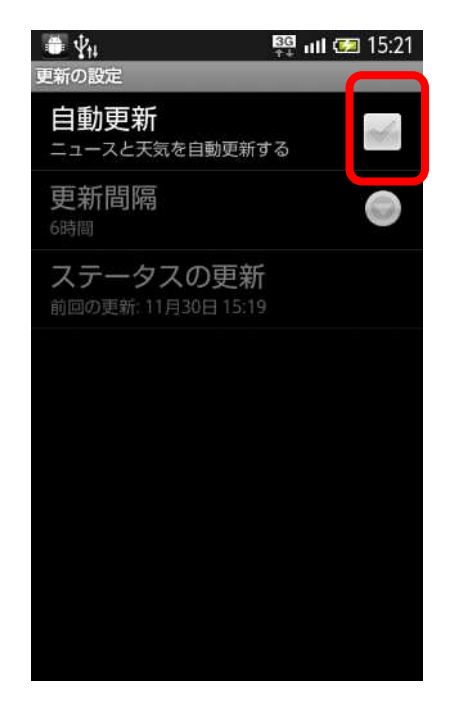

 $5.$  [  $\qquad \qquad$  ]

# **OFF**

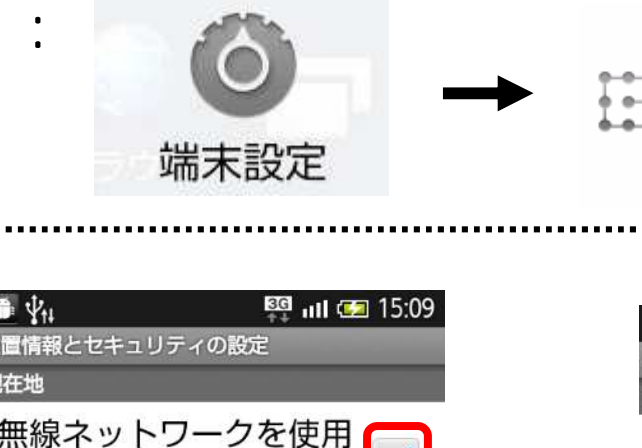

# 位置情報とセキュリティ

のロック、認証情報ストレージのロック

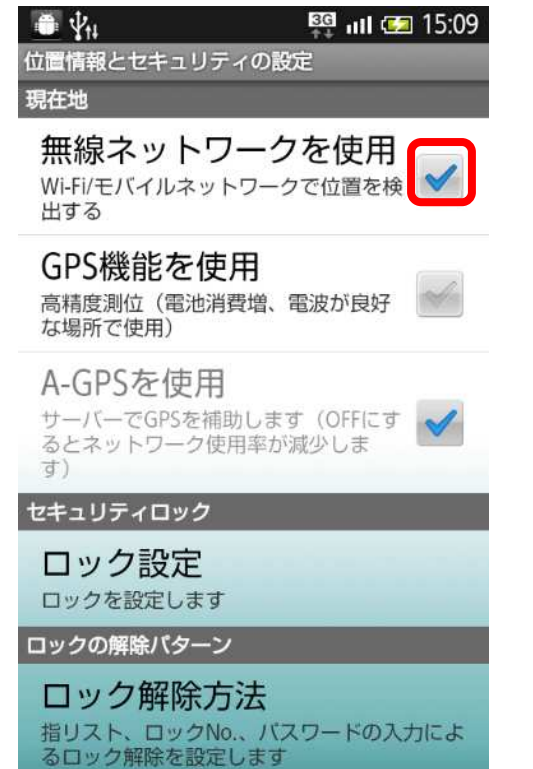

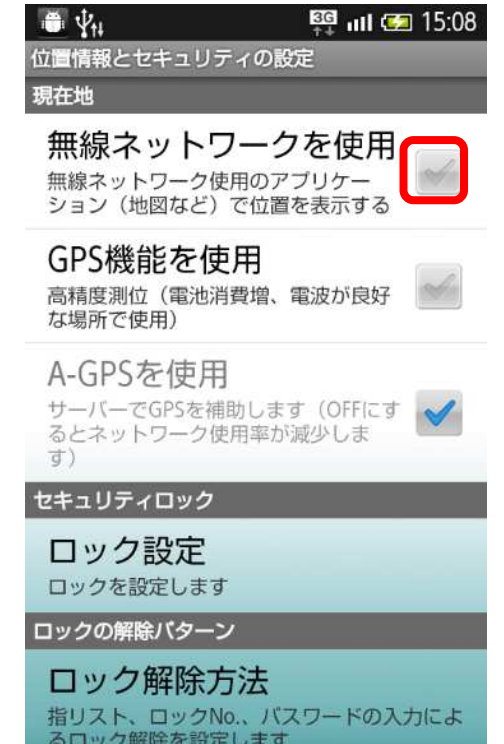

# **OFF**

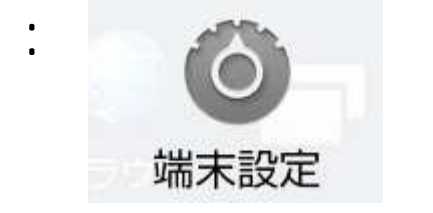

### アカウントと同期  $\circledcirc$ アカウントの追加や削除、アカウント設 定の変更を行います

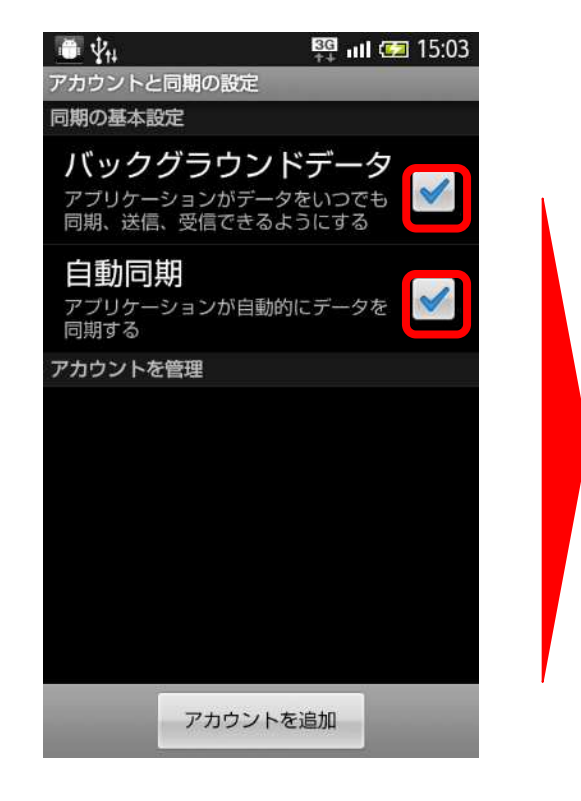

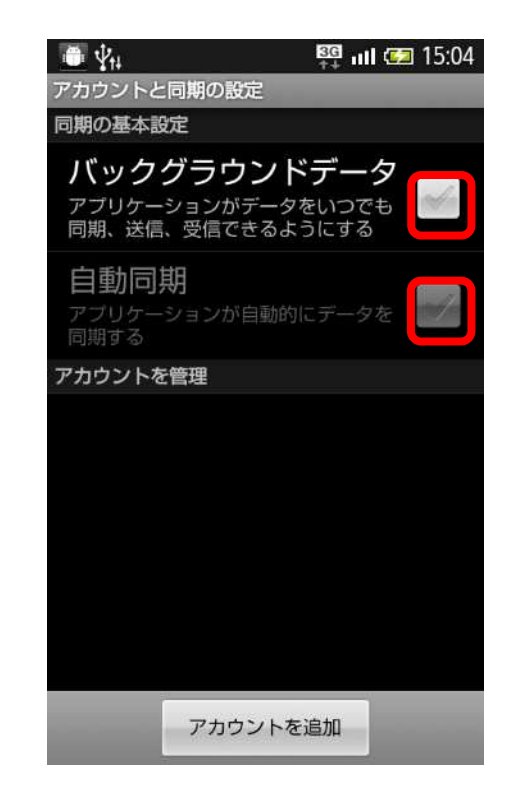

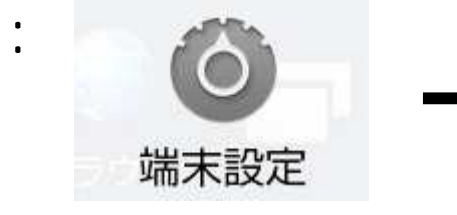

● 無線とネットワーク<br>● Wi-Fi、Bluetooth、電波OFFモード、モバ イルネットワーク、VPNの設定

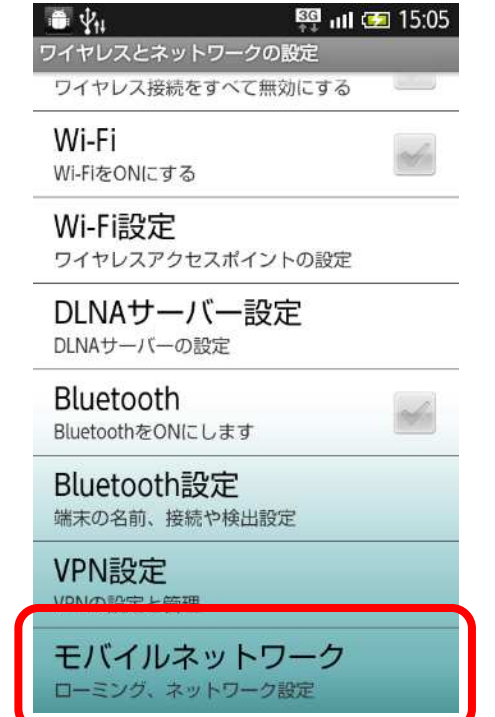

 $>1$ 

-------------------------

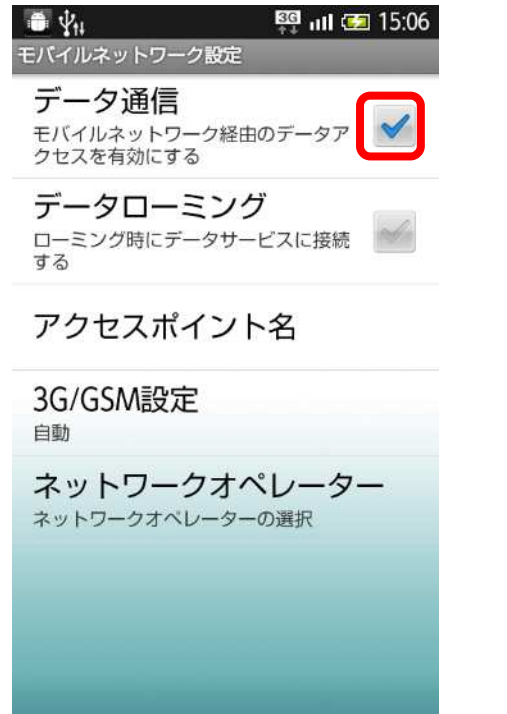

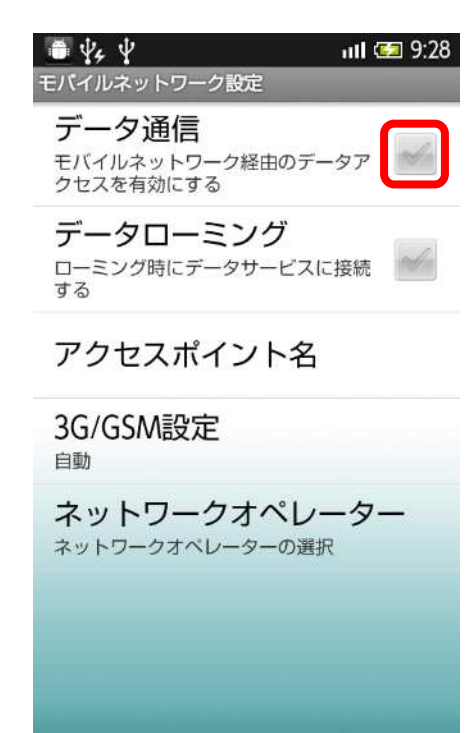

-----------------------------------